## Lecture 1: Introduction - Peak Finding COMS10007 - Algorithms

Dr. Christian Konrad

<span id="page-0-0"></span>28.01.2019

# Algorithms?

A procedure that solves a computational problem

# Computational Problem?

- $\bullet$  Sort an array of *n* numbers
- Find the median of an array
- How often does "Juliet" appear in Shakespeare's "Romeo And Juliet"?
- How do we factorize a large number?
- Shortest/fastest way to travel from Bristol to Glasgow?
- Is it possible to partition the set  $\{17, 8, 4, 22, 9, 28, 2\}$  into two sets s.t. their sums are equal? {8, 9, 28}, {2, 4, 17, 22}

# **Efficiency**

The faster the better (runtime) Use as little memory as possible (space complexity)

# **Mathematics**

We will prove that algorithms run fast and use little memory We will prove that algorithms are correct Tools: Induction, algebra, sums, . . . , rigorous arguments

# Theoretical Computer Science

No implementations in this course. But please go ahead and write code...!

### Goals

- **•** First steps towards becoming an algorithms designer
- Learn techniques that help you design & analyze algorithms
- Understand a set of well-known algorithms

### Systematic Approach to Problem/Puzzle Solving

- Study a problem at hand, discover structure within problem, exploit structure and design algorithms
- Useful in all areas of Computer Science
- **•** Interview questions, Google, Facebook, Amazon, etc.

## My Goals

- Get you excited about Algorithms
- Shape new generation of Algorithm Designers at Bristol (who solve all my open problems...)

### Algorithms in Bristol

- 1st year: Algorithms (Algorithms 1)
- 2nd year: Data Structures and Algorithms (Algorithms 2)
- 3rd year: Advanced Algorithms (Algorithms 3)
- 4th year: *in progress* (Algorithms 4)

### Projects, Theses, PhD students, Seminars

## Teaching Units

- Lectures: Mondays 10-11am, Tuesdays 2-3pm, Room PHYS BLDG G42 POWELL, Instructor: Dr. Christian Konrad
- Exercise classes/in-class tests: Tuesdays 3pm-4pm (every fortnight), Room MVB 1.11

#### **Assessment**

- **•** Exam: Counts 90%
- One In-class test: Counts 10% (March, 12th) (Extra time? let me know as soon as possible)
- You pass the course if your final grade is at least 40%

### Teaching Staff

- Unit Director: Christian Konrad
- TAs: Thomas Delaney, Igor Dolecki, Nazaal Ibrahim, David Manda, Perla Jazmin Mayo Diaz de Leon, Matthew Owusu, Theano Xirouchaki

### Drop-in Sessions

- Thursdays 5-6pm, MVB 3.44
- Fridays 1-2pm, MVB 3.44

My Office Hours Tuesdays 4-5pm in MVB 3.06 (to be confirmed!)

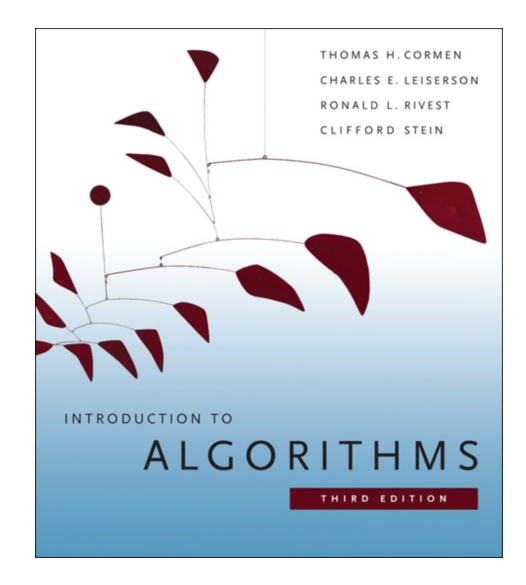

## How to Succeed in this Course

## **Advice**

- Make sure you understand the course material
- Work on provided exercises!
- Come to our drop in sessions
- Work on provided exercises!!
- Piazza for discussions and questions
- Work on provided exercises!!!
- Come to my office hours
- Course material has changed significantly from last year

## Course webpage

[http://people.cs.bris.ac.uk/~konrad/courses/](http://people.cs.bris.ac.uk/~konrad/courses/COMS10007/coms10007.html) [COMS10007/coms10007.html](http://people.cs.bris.ac.uk/~konrad/courses/COMS10007/coms10007.html)

- News, announcements
- Download slides, exercises, etc.

Let  $A = a_0, a_1, \ldots, a_{n-1}$  be an array of integers of length n

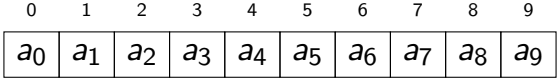

Definition: (Peak) Integer  $a_i$  is a  $peak$  if adjacent integers are not larger than  $a_i$ 

Let  $A = a_0, a_1, \ldots, a_{n-1}$  be an array of integers of length n

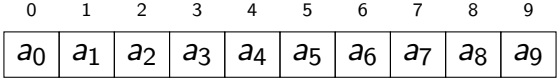

Definition: (Peak) Integer  $a_i$  is a  $peak$  if adjacent integers are not larger than  $a_i$ 

Let  $A = a_0, a_1, \ldots, a_{n-1}$  be an array of integers of length n

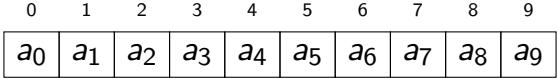

Definition: (Peak) Integer  $a_i$  is a  $peak$  if adjacent integers are not larger than  $a_i$ 

4 3 9 10 14 8 7 2 2 2

Let  $A = a_0, a_1, \ldots, a_{n-1}$  be an array of integers of length n

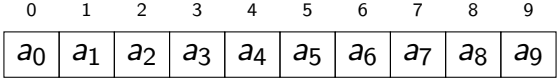

Definition: (Peak) Integer  $a_i$  is a  $peak$  if adjacent integers are not larger than  $a_i$ 

4 3 9 10 14 8 7 2 2 2

## Peak Finding: Simple Algorithm

**Problem** PEAK FINDING: Write algorithm with properties:

- **1** Input: An integer array of length  $n$
- ② Output: A position  $0\leq i\leq n-1$  such that  $a_i$  is a peak

## Peak Finding: Simple Algorithm

**Problem** PEAK FINDING: Write algorithm with properties:

- **1** Input: An integer array of length  $n$
- ② Output: A position  $0\leq i\leq n-1$  such that  $a_i$  is a peak

```
int peak (int *A, int len) {
    if (A[0] \geq A[1])return 0:if (A[len -1] > = A[len -2])return len -1;
    for (int i=1; i < len -1; i=i+1) {
        i f (A[i] > = A[i-1] && A[i] > = A[i+1]return i:
         }
    return -1:
}
```
 $C++$  code

## Peak Finding: Simple Algorithm

**Problem** PEAK FINDING: Write algorithm with properties:

- **1** Input: An integer array of length  $n$
- ② Output: A position  $0\leq i\leq n-1$  such that  $a_i$  is a peak

```
Require: Integer array A of length nif A[0] \geq A[1] then
    return 0
 if A[n-1] ≥ A[n-2] then
    return n-1for i = 1 . n - 2 do
    if A[i] > A[i-1] and A[i] > A[i+1] then
      return i
  return -1
```
Pseudo code

Is Peak Finding well defined? Does every array have a peak?

#### Lemma

Every integer array has at least one peak.

Proof.

Is Peak Finding well defined? Does every array have a peak?

#### Lemma

Every integer array has at least one peak.

Proof.

Is Peak Finding well defined? Does every array have a peak?

#### Lemma

Every integer array has at least one peak.

#### Proof.

$$
\begin{array}{c|cccc}\n0 & 1 & 2 & 3 & 4 & 5 & 6 \\
\hline\na_0 & a_1 & a_2 & a_3 & a_4 & a_5 & a_6\n\end{array}
$$

Is Peak Finding well defined? Does every array have a peak?

#### Lemma

Every integer array has at least one peak.

#### Proof.

$$
\begin{array}{c|cccc}\n0 & 1 & 2 & 3 & 4 & 5 & 6 \\
\hline\na_0 > a_0 & a_2 & a_3 & a_4 & a_5 & a_6\n\end{array}
$$

Is Peak Finding well defined? Does every array have a peak?

#### Lemma

Every integer array has at least one peak.

#### Proof.

$$
\begin{array}{|c|c|c|c|c|c|}\n\hline\n0 & 1 & 2 & 3 & 4 & 5 & 6 \\
\hline\n\hline\na_0 & & & & & \\
\hline\na_0 & & & & & & \\
\hline\n\end{array}
$$

Is Peak Finding well defined? Does every array have a peak?

#### Lemma

Every integer array has at least one peak.

#### Proof.

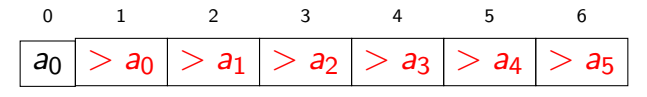

Is Peak Finding well defined? Does every array have a peak?

#### Lemma

Every integer array has at least one peak.

#### Proof.

Every maximum is a peak. (Shorter and immediately convincing!)

## Peak Finding: How fast is the Simple Algorithm?

### How fast is our Algorithm?

```
Require: Integer array A of length nif A[0] \geq A[1] then
    return 0
 if A[n-1] ≥ A[n-2] then
    return n-1for i = 1 \ldots n-2 do
    if A[i] \geq A[i-1] and A[i] \geq A[i+1] then
      return i
  return -1
```
How often do we look at the array elements? (worst case!)

• A[0] and  $A[n-1]$ : twice •  $A[1] \ldots A[n-2]$ : 4 times  $\bullet$  Overall: 2 + 2 + (n − 2) · 4 = 4(n − 1) Can we do better?! Dr. Christian Konrad [Lecture 1: Introduction - Peak Finding](#page-0-0) 13 / 18

## Peak Finding: An even faster Algorithm

### Finding Peaks even Faster: FAST-PEAK-FINDING

- $\bullet$  if A is of length 1 then return 0
- **2** if A is of length 2 then compare A[0] and A[1] and return position of larger element
- **3** if A[ $\vert n/2 \vert$ ] is a peak then return  $\vert n/2 \vert$
- $\bigcirc$  Otherwise, if A[|n/2| − 1] ≥ A[|n/2|] then return FAST-PEAK-FINDING $(A[0, n/2[-1])$

### **6** else

```
return \lfloor n/2 \rfloor + 1+FAST-PEAK-FINDING(A||n/2| + 1, n - 1]
```
## Comments:

- FAST-PEAK-FINDING is *recursive* (it calls itself)
- $|x|$  is the floor function ( $[x]$ : ceiling)

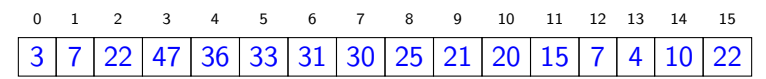

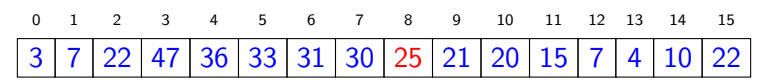

Check whether  $A[|n/2|] = A[|16/2|] = A[8]$  is a peak

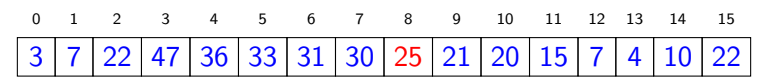

If  $A[7] \geq A[8]$  then return FAST-PEAK-FINDING( $A[0,7]$ )

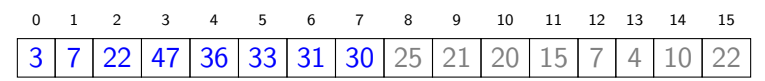

Length of subarray is 8

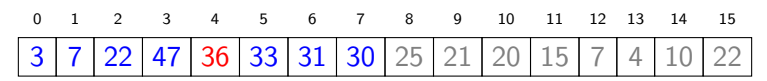

Check whether  $A[|n/2|] = A[|8/2|] = A[4]$  is a peak

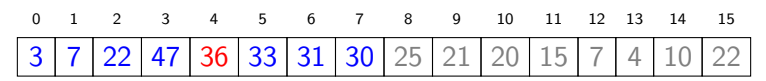

If  $A[3] \geq A[4]$  then return FAST-PEAK-FINDING( $A[0,3]$ )

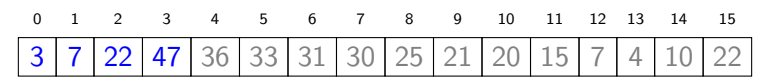

Length of subarray is 4

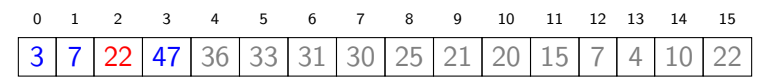

Check whether  $A[|n/2|] = A[|4/2|] = A[2]$  is a peak

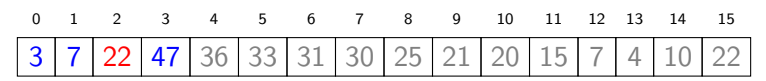

If  $A[1] \geq A[2]$  then return FAST-PEAK-FINDING( $A[0,1]$ )

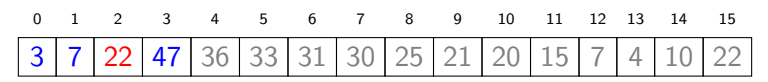

Else return  $FAST-PEAK-FINDING(A[3])$ , which returns 3

## Peak Finding: How fast is the Improved Algorithm?

### How often does the Algorithm look at the array elements?

- Without the recursive calls, the algorithm looks at the array elements at most 5 times
- Let  $R(n)$  be the number of calls to  $FAST-PEAK-FINDING$ when the input array is of length  $n$ . Then:

$$
R(1) = R(2) = 1
$$
  
 
$$
R(n) \leq R(\lfloor n/2 \rfloor) + 1, \text{ for } n \geq 3.
$$

• Solving the recurrence (see lecture on recurrences):

$$
R(n) \leq R(\lfloor n/2 \rfloor) + 1 \leq R(n/2) + 1 = R(\lfloor n/4 \rfloor) + 2
$$
  
 
$$
\leq R(n/4) + 2 = \cdots \leq \lceil \log n \rceil.
$$

• Hence, we look at most at  $5\lceil \log n \rceil$  array elements!

## Peak Finding: Correctness

## Why is the Algorithm correct?!

Steps 1,2,3 are clearly correct

 $\bullet$  if A is of length 1 then return 0

- **2** if A is of length 2 then compare  $A[0]$  and  $A[1]$  and return position of larger element
- **3** if  $A[|n/2|]$  is a peak then return  $|n/2|$
- 4 Otherwise, if  $A[|n/2|-1] > A[|n/2|]$  then return FAST-PEAK-FINDING $(A[0, |n/2|-1])$
- **6** else

return  $\lfloor n/2 \rfloor + 1+$ FAST-PEAK-FINDING $(A||n/2| + 1, n - 1]$ 

## Why is step 4 correct? (step 5 is similar)

- Need to prove: peak in  $A[0, |n/2|-1]$  is a peak in A
- Critical case:  $\lfloor n/2 \rfloor 1$  is a peak in A[0,  $\lfloor n/2 \rfloor 1$ ]
- Condition in step 4 guarantees  $A[|n/2|-1] \ge A[|n/2|]$  and hence  $|n/2| - 1$  is a peak in A as well (very important!)

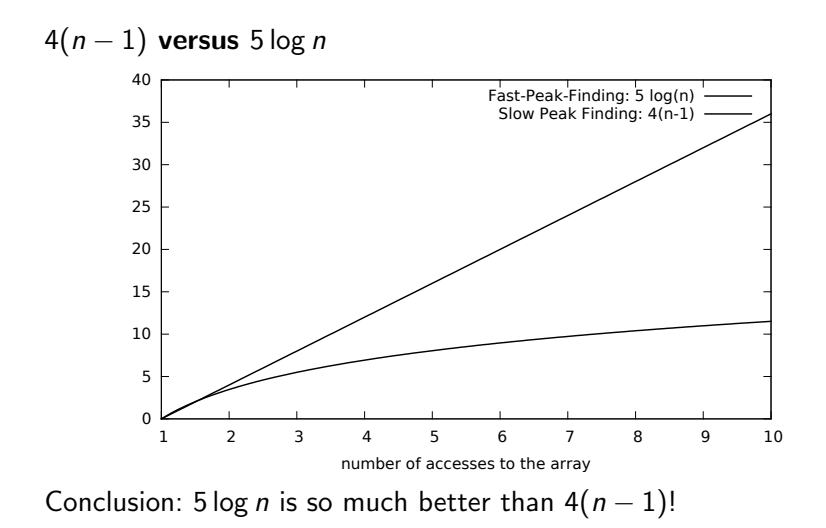

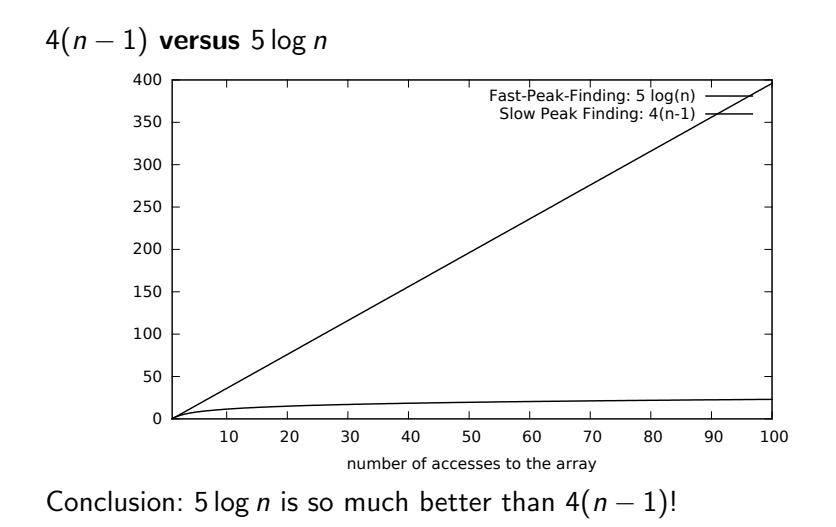

<span id="page-39-0"></span>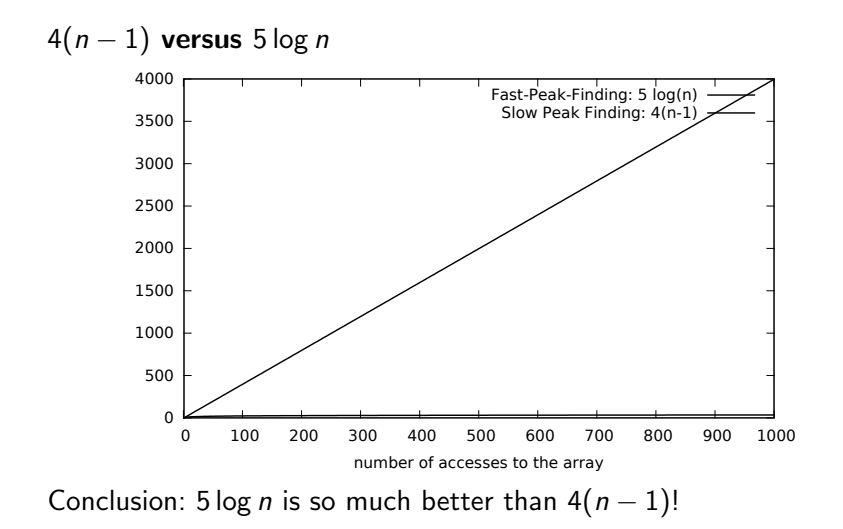